# MIPS Arithmetic and Logic Instructions

#### COE 301

Computer Organization Prof. Muhamed Mudawar

College of Computer Sciences and Engineering King Fahd University of Petroleum and Minerals

### Presentation Outline

- **\*** Overview of the MIPS Architecture
- R-Type Instruction Format
- R-type Arithmetic, Logical, and Shift Instructions
- I-Type Instruction Format and Immediate Constants
- I-type Arithmetic and Logical Instructions
- Pseudo Instructions

### Overview of the MIPS Architecture

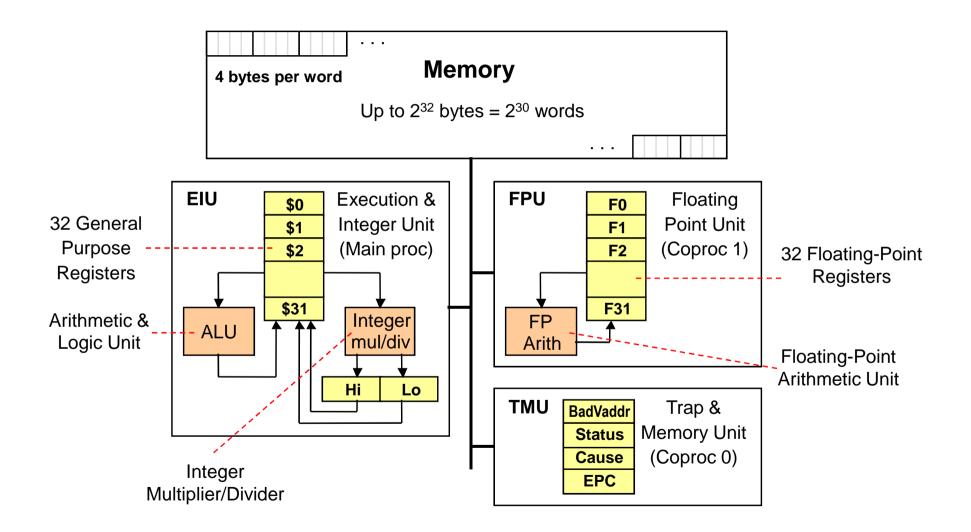

### MIPS General-Purpose Registers

- ✤ 32 General Purpose Registers (GPRs)
  - $\diamond$  All registers are 32-bit wide in the MIPS 32-bit architecture
  - $\diamond$  Software defines names for registers to standardize their use
  - ♦ Assembler can refer to registers by name or by number (\$ notation)

| Name        | Register    | Usage                       |                          |  |
|-------------|-------------|-----------------------------|--------------------------|--|
| \$zero      | \$0         | Always 0                    | (forced by hardware)     |  |
| \$at        | \$1         | Reserved for asser          | mbler use                |  |
| \$v0 - \$v1 | \$2 - \$3   | Result values of a function |                          |  |
| \$a0 - \$a3 | \$4 - \$7   | Arguments of a function     |                          |  |
| \$t0 - \$t7 | \$8 - \$15  | Temporary Values            |                          |  |
| \$s0 - \$s7 | \$16 - \$23 | Saved registers             | (preserved across call)  |  |
| \$t8 - \$t9 | \$24 - \$25 | More temporaries            |                          |  |
| \$k0 - \$k1 | \$26 - \$27 | Reserved for OS k           | ernel                    |  |
| \$gp        | \$28        | Global pointer              | (points to global data)  |  |
| \$sp        | \$29        | Stack pointer               | (points to top of stack) |  |
| \$fp        | \$30        | Frame pointer               | (points to stack frame)  |  |
| \$ra        | \$31        | Return address              | (used for function call) |  |

### Instruction Categories

#### Integer Arithmetic (our focus in this presentation)

♦ Arithmetic, logic, and shift instructions

#### Data Transfer

- $\diamond$  Load and store instructions that access memory
- ♦ Data movement and conversions

#### ✤ Jump and Branch

♦ Flow-control instructions that alter the sequential sequence

#### Floating Point Arithmetic

♦ Instructions that operate on floating-point registers

#### ✤ Miscellaneous

- ♦ Instructions that transfer control to/from exception handlers
- ♦ Memory management instructions

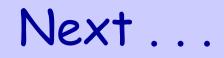

- Overview of the MIPS Architecture
- **\*** R-Type Instruction Format
- R-type Arithmetic, Logical, and Shift Instructions
- I-Type Instruction Format and Immediate Constants
- I-type Arithmetic and Logical Instructions
- Pseudo Instructions

# **R-Type Instruction Format**

| Op <sup>6</sup> | Rs⁵ | Rt⁵ | Rd⁵ | sa <sup>5</sup> | funct <sup>6</sup> |
|-----------------|-----|-----|-----|-----------------|--------------------|
|-----------------|-----|-----|-----|-----------------|--------------------|

Op: operation code (opcode)

- ♦ Specifies the operation of the instruction
- $\diamond$  Also specifies the format of the instruction

#### \$ funct: function code - extends the opcode

- $\Rightarrow$  Up to  $2^6 = 64$  functions can be defined for the same opcode
- ♦ MIPS uses opcode 0 to define many R-type instructions
- Three Register Operands (common to many instructions)
  - ♦ Rs, Rt: first and second source operands
  - ♦ Rd: destination operand

# R-Type Integer Add and Subtract

| Instruction |       | M     | eaning | 3      | Ор     | Rs           | Rt | Rd   | sa   | func |   |      |
|-------------|-------|-------|--------|--------|--------|--------------|----|------|------|------|---|------|
| add         | \$t1, | \$t2, | \$t3   | \$t1 = | \$t2 + | \$t3         | 0  | \$t2 | \$t3 | \$t1 | 0 | 0x20 |
| addu        | \$t1, | \$t2, | \$t3   | \$t1 = | \$t2 + | \$t3         | 0  | \$t2 | \$t3 | \$t1 | 0 | 0x21 |
| sub         | \$t1, | \$t2, | \$t3   | \$t1 = | \$t2 - | \$t3         | 0  | \$t2 | \$t3 | \$t1 | 0 | 0x22 |
| subu        | \$t1, | \$t2, | \$t3   | \$t1 = | \$t2 - | <b>\$</b> t3 | 0  | \$t2 | \$t3 | \$t1 | 0 | 0x23 |

#### \* add, sub: arithmetic overflow causes an exception

 $\diamond$  In case of overflow, result is not written to destination register

- addu, subu: arithmetic overflow is ignored
- \* addu, subu: compute the same result as add, sub
- Many programming languages ignore overflow
  - ♦ The + operator is translated into addu
  - ♦ The operator is translated into subu

# Range, Carry, Borrow, and Overflow

- Bits have NO meaning. The same *n* bits stored in a register can represent an unsigned or a signed integer.
- Unsigned Integers: n-bit representation

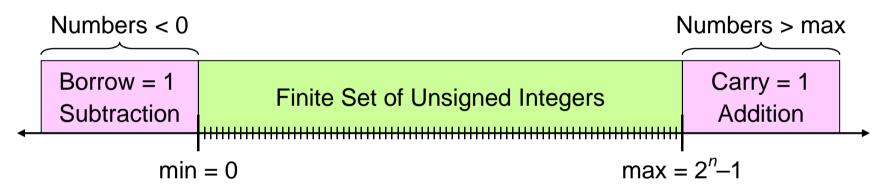

Signed Integers: n-bit 2's complement representation

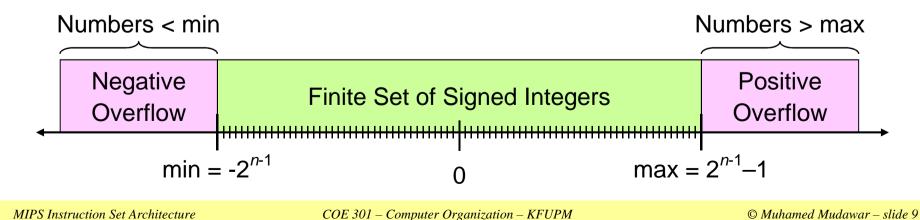

### Carry and Overflow

- Carry is useful when adding (subtracting) unsigned integers
  - Carry indicates that the unsigned sum is out of range
- Overflow is useful when adding (subtracting) signed integers
  - Overflow indicates that the signed sum is out of range
- ♦ Range for 32-bit unsigned integers = 0 to  $(2^{32} 1)$
- ♦ Range for 32-bit signed integers =  $-2^{31}$  to  $(2^{31} 1)$
- Example 1: Carry = 1, Overflow = 0 (NO overflow)

1000 0011 0000 0001 1101 0110 0110 0001

Unsigned sum is out-of-range, but the Signed sum is correct

#### More Examples of Carry and Overflow

Example 2: Carry = 0, Overflow = 1

01111 1 11 1 + 0010 0100 0000 0100 1011 0001 0100 0100 0111 1111 0111 0000 0011 0101 0000 0010

1010 0011 0111 0100 1110 0110 0100 0110

Unsigned sum is correct, but the Signed sum is out-of-range

0010 0011 0111 0100 1110 0110 0100 0110

Both the Unsigned and Signed sums are out-of-range

### Using Add / Subtract Instructions

- Consider the translation of: f = (g+h)-(i+j)
- Programmer / Compiler allocates registers to variables
- Given that: \$t0=f, \$t1=g, \$t2=h, \$t3=i, and \$t4=j
- Called temporary registers: \$t0=\$8, \$t1=\$9, ...
- Translation of: f = (g+h)-(i+j)

addu \$t5, \$t1, \$t2 # \$t5 = g + h addu \$t6, \$t3, \$t4 # \$t6 = i + j subu \$t0, \$t5, \$t6 # f = (g+h)-(i+j)

Assembler translates addu \$t5,\$t1,\$t2 into binary code

| Ор     | \$t1  | \$t2  | \$t5  | sa    | addu   |
|--------|-------|-------|-------|-------|--------|
| 000000 | 01001 | 01010 | 01101 | 00000 | 100001 |

### Logic Bitwise Operations

Logic bitwise operations: and, or, xor, nor

| X | У | x and y |
|---|---|---------|
| 0 | 0 | 0       |
| 0 | 1 | 0       |
| 1 | 0 | 0       |
| 1 | 1 | 1       |

- \* AND instruction is used to clear bits: x and  $\theta \rightarrow \theta$
- OR instruction is used to set bits:  $x \text{ or } 1 \rightarrow 1$
- \* XOR instruction is used to toggle bits:  $x \text{ xor } 1 \rightarrow \text{not } x$
- NOT instruction is not needed, why?

not \$t1, \$t2 is equivalent to: nor \$t1, \$t2, \$t2

### Logic Bitwise Instructions

|     | Insti | ructio | n    | Meaning                       | Ор | Rs   | Rt   | Rd   | sa | func |
|-----|-------|--------|------|-------------------------------|----|------|------|------|----|------|
| and | \$t1, | \$t2,  | \$t3 | <b>\$t1 = \$t2 &amp; \$t3</b> | 0  | \$t2 | \$t3 | \$t1 | 0  | 0x24 |
| or  | \$t1, | \$t2,  | \$t3 | <b>\$t1 = \$t2   \$t3</b>     | 0  | \$t2 | \$t3 | \$t1 | 0  | 0x25 |
| xor | \$t1, | \$t2,  | \$t3 | <b>\$t1 = \$t2 ^ \$t3</b>     | 0  | \$t2 | \$t3 | \$t1 | 0  | 0x26 |
| nor | \$t1, | \$t2,  | \$t3 | \$t1 = ~(\$t2 \$t3)           | 0  | \$t2 | \$t3 | \$t1 | 0  | 0x27 |

#### Examples:

Given: **\$t1 = 0xabcd1234** and **\$t2 = 0xffff0000** 

- and \$t0, \$t1, \$t2 # \$t0 = 0xabcd0000
- or \$t0, \$t1, \$t2 # \$t0 = 0xffff1234
- xor \$t0, \$t1, \$t2
- nor \$t0, \$t1, \$t2

- # \$t0 = 0x54321234
- **#** \$t0 = 0x0000edcb

### Shift Operations

- Shifting is to move the 32 bits of a number left or right
- sll means shift left logical (insert zero from the right)
- srl means shift right logical (insert zero from the left)
- sra means shift right arithmetic (insert sign-bit)
- The 5-bit shift amount field is used by these instructions

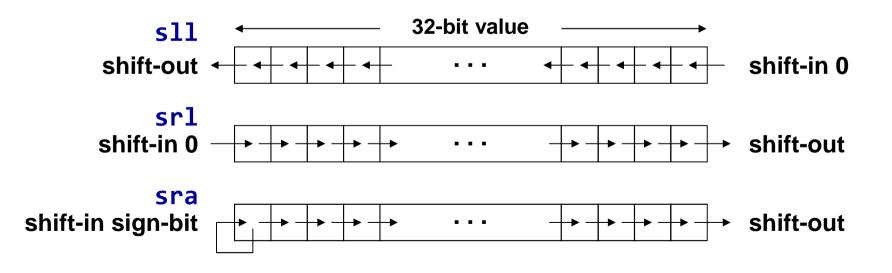

# Shift Instructions

| I           | nstruction     | Meaning             | Ор | Rs   | Rt   | Rd   | sa | func |
|-------------|----------------|---------------------|----|------|------|------|----|------|
| <b>s</b> 11 | \$t1,\$t2,10   | \$t1 = \$t2 << 10   | 0  | 0    | \$t2 | \$t1 | 10 | 0    |
| srl         | \$t1,\$t2,10   | \$t1 = \$t2 >>> 10  | 0  | 0    | \$t2 | \$t1 | 10 | 2    |
| sra         | \$t1,\$t2,10   | \$t1 = \$t2 >> 10   | 0  | 0    | \$t2 | \$t1 | 10 | 3    |
| sllv        | \$t1,\$t2,\$t3 | \$t1 = \$t2 << \$t3 | 0  | \$t3 | \$t2 | \$t1 | 0  | 4    |
| srlv        | \$t1,\$t2,\$t3 | \$t1 = \$t2 >>>\$t3 | 0  | \$t3 | \$t2 | \$t1 | 0  | 6    |
| srav        | \$t1,\$t2,\$t3 | \$t1 = \$t2 >> \$t3 | 0  | \$t3 | \$t2 | \$t1 | 0  | 7    |

#### \$ s11, sr1, sra: shift by a constant amount

♦ The shift amount (sa) field specifies a number between 0 and 31

#### sllv, srlv, srav: shift by a variable amount

- $\diamond$  A source register specifies the variable shift amount between 0 and 31
- $\diamond$  Only the lower 5 bits of the source register is used as the shift amount

#### Shift Instruction Examples

Given that: \$t2 = 0xabcd1234 and \$t3 = 16

- sll \$t1, \$t2, 8 \$t1 = 0xcd123400
- srl \$t1, \$t2, 4 \$t1 = 0x0abcd123

srlv \$t1, \$t2, \$t3

t1 = 0x0000abcd

| $\checkmark$ | Ор     | Rs = \$t3 | Rt = \$t2 | Rd = \$t1 | sa    | srlv   |
|--------------|--------|-----------|-----------|-----------|-------|--------|
|              | 000000 | 01011     | 01010     | 01001     | 00000 | 000110 |

# **Binary Multiplication**

- Shift Left Instruction (s11) can perform multiplication
  - $\diamond$  When the multiplier is a power of 2
- You can factor any binary number into powers of 2
- Example: multiply \$t0 by 36

t0\*36 = t0\*(4 + 32) = t0\*4 + t0\*32

| sll \$t1, S  | \$t0, 2    | # \$t1 = \$t0 * 4  |
|--------------|------------|--------------------|
| sll \$t2,    | \$t0, 5    | # \$t2 = \$t0 * 32 |
| addu \$t3, S | \$t1, \$t2 | # \$t3 = \$t0 * 36 |

#### Your Turn . . .

Multiply **\$t0** by **26**, using shift and add instructions

Hint: 26 = 2 + 8 + 16

| s11  | \$t1, | \$t0, | 1    | # | \$t1 | = | \$t0 | * | 2  |
|------|-------|-------|------|---|------|---|------|---|----|
| s11  | \$t2, | \$t0, | 3    | # | \$t2 | = | \$t0 | * | 8  |
| s11  | \$t3, | \$t0, | 4    | # | \$t3 | = | \$t0 | * | 16 |
| addu | \$t4, | \$t1, | \$t2 | # | \$t4 | = | \$t0 | * | 10 |
| addu | \$t5, | \$t4, | \$t3 | # | \$t5 | = | \$t0 | * | 26 |
|      |       |       |      |   |      |   |      |   |    |

Multiply **\$t0** by **31**, Hint: **31 = 32 - 1** 

| s11  | \$t1, | \$t0, | 5    | # \$t1 = \$t0 * 32 |
|------|-------|-------|------|--------------------|
| subu | \$t2, | \$t1, | \$t0 | # \$t2 = \$t0 * 31 |

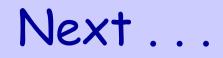

- Overview of the MIPS Architecture
- R-Type Instruction Format
- R-type Arithmetic, Logical, and Shift Instructions
- I-Type Instruction Format and Immediate Constants
- I-type Arithmetic and Logical Instructions
- Pseudo Instructions

# **I-Type Instruction Format**

Constants are used quite frequently in programs

♦ The R-type shift instructions have a 5-bit shift amount constant

 $\diamond$  What about other instructions that need a constant?

I-Type: Instructions with Immediate Operands

| Op <sup>6</sup> Rs <sup>5</sup> Rt <sup>5</sup> | immediate <sup>16</sup> |
|-------------------------------------------------|-------------------------|
|-------------------------------------------------|-------------------------|

✤ 16-bit immediate constant is stored inside the instruction

 $\diamond$  Rs is the source register number

At is now the destination register number (for R-type it was Rd)
At is now the destination register number (for R-type it was Rd)
At is now the destination register number (for R-type it was Rd)
At is now the destination register number (for R-type it was Rd)
At is now the destination register number (for R-type it was Rd)
At is now the destination register number (for R-type it was Rd)
At is now the destination register number (for R-type it was Rd)
At is now the destination register number (for R-type it was Rd)

Examples of I-Type ALU Instructions:

Add immediate: addi \$t1, \$t2, 5 # \$t1 = \$t2 + 5

## I-Type ALU Instructions

| l     | nstruction    |    | Meaning                 | Ор         | Rs   | Rt   | Immediate |
|-------|---------------|----|-------------------------|------------|------|------|-----------|
| addi  | \$t1, \$t2, 2 | 25 | \$t1 = \$t2 + 25        | 0x8        | \$t2 | \$t1 | 25        |
| addiu | \$t1, \$t2, 2 | 25 | <b>\$t1 = \$t2 + 25</b> | 0x9        | \$t2 | \$t1 | 25        |
| andi  | \$t1, \$t2, 2 | 25 | \$t1 = \$t2 & 25        | <b>0хс</b> | \$t2 | \$t1 | 25        |
| ori   | \$t1, \$t2, 2 | 25 | \$t1 = \$t2   25        | 0xd        | \$t2 | \$t1 | 25        |
| xori  | \$t1, \$t2, 2 | 25 | \$t1 = \$t2 ^ 25        | 0xe        | \$t2 | \$t1 | 25        |
| lui   | \$t1, 25      |    | \$t1 = 25 << 16         | 0xf        | 0    | \$t1 | 25        |

addi: overflow causes an arithmetic exception

 $\diamond$  In case of overflow, result is not written to destination register

addiu: same operation as addi but overflow is ignored

Immediate constant for addi and addiu is signed

♦ No need for subi or subiu instructions

Immediate constant for andi, ori, xori is unsigned

### Examples of I-Type ALU Instructions

Given that registers \$t0, \$t1, \$t2 are used for A, B, C

| Expression         | <b>Equivalent MIPS Instruction</b>    |
|--------------------|---------------------------------------|
| A = B + 5;         | addiu \$t0, \$t1, 5                   |
| C = B - 1;         | addiu \$t2, \$t1, -1 🖝                |
| A = B & 0xf;       | andi \$t0, \$t1, 0xf                  |
| C = B   0xf;       | ori \$t2,\$t1,0xf                     |
| C = 5;             | addiu \$t2, \$zero, 5                 |
| A = B;             | addiu \$t0, \$t1, 0                   |
| Op = addiu Rs = \$ | St1 Rt = \$t2   -1 = 0b11111111111111 |

No need for subiu, because addiu has signed immediate

Register **\$zero** has always the value **0** 

### 32-bit Constants

✤ I-Type instructions can have only 16-bit constants

| Op <sup>6</sup> Rs <sup>5</sup> | Rt⁵ | immediate <sup>16</sup> |
|---------------------------------|-----|-------------------------|
|---------------------------------|-----|-------------------------|

What if we want to load a 32-bit constant into a register?

✤ Can't have a 32-bit constant in I-Type instructions ☺

 $\diamond$  The sizes of all instructions are fixed to 32 bits

- ✤ Solution: use two instructions instead of one ☺
- Suppose we want: \$t1 = 0xAC5165D9 (32-bit constant)

| lui: load upper immediat | : <b>e</b>    | Upper<br>16 bits | Lower<br>16 bits |
|--------------------------|---------------|------------------|------------------|
| lui \$t1, 0xAC51         | <b>\$t1</b> [ | 0xAC51           | 0x0000           |
| ori \$t1, \$t1, 0x65D9   | <b>\$t1</b> [ | 0xAC51           | 0x65D9           |

#### Pseudo-Instructions

- Introduced by the assembler as if they were real instructions
- Facilitate assembly language programming

| <b>Pseudo-Instruction</b> |              |      | <b>Equivalent MIPS Instruction</b> |       |                        |  |
|---------------------------|--------------|------|------------------------------------|-------|------------------------|--|
| move                      | \$t1, \$t2   |      | addu                               | \$t1, | \$t2, \$zero           |  |
| not                       | \$t1, \$t2   |      | nor                                | \$t1, | \$t2, \$zero           |  |
| neg                       | \$t1, \$t2   |      | sub                                | \$t1, | \$zero, \$t2           |  |
| <b>li</b>                 | \$t1, -5     |      | addiu                              | \$t1, | \$zero, -5             |  |
| <b>1i</b>                 | \$t1, 0xabcd | 1234 | lui<br>ori                         |       | 0xabcd<br>\$t1, 0x1234 |  |

#### The MARS tool has a long list of pseudo-instructions

MIPS Instruction Set Architecture

COE 301 – Computer Organization – KFUPM